## BIOCARTA\_AKT\_PATHWAY

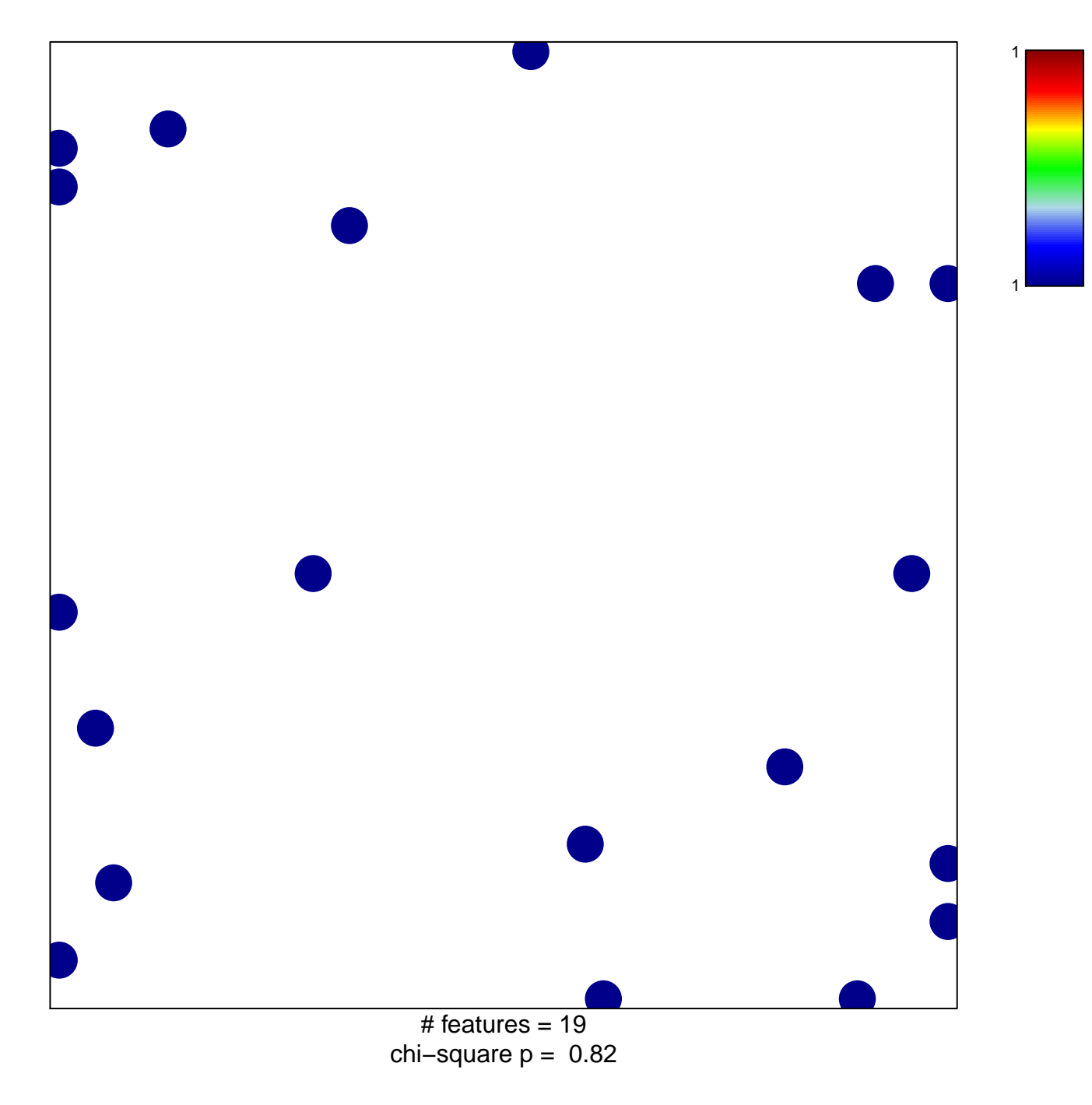

## **BIOCARTA\_AKT\_PATHWAY**

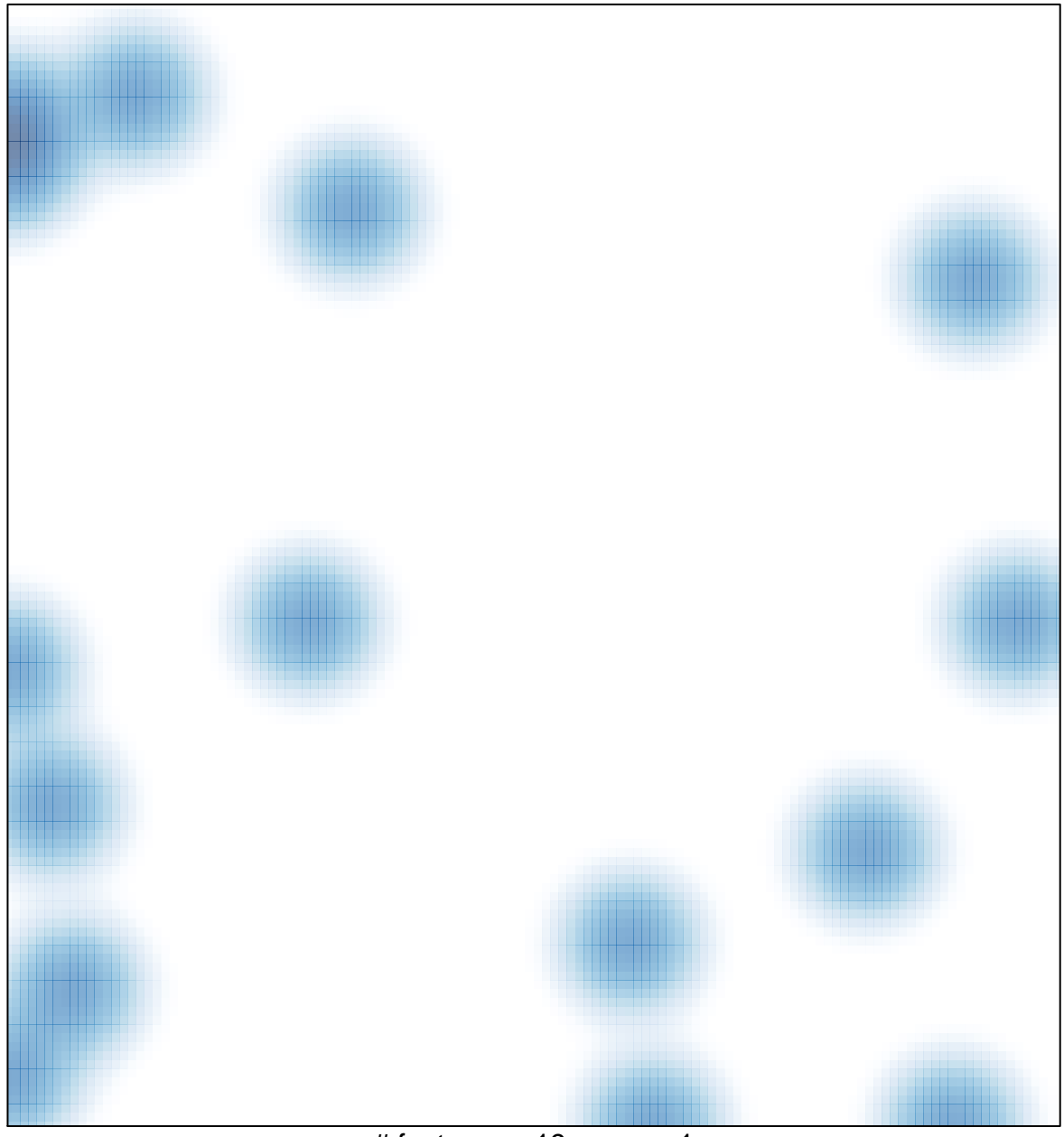

# features =  $19$ , max =  $1$